### **The Stitch Programming Language**

-or-

*How I Learned To Stop Worrying and Love P-Threads.*

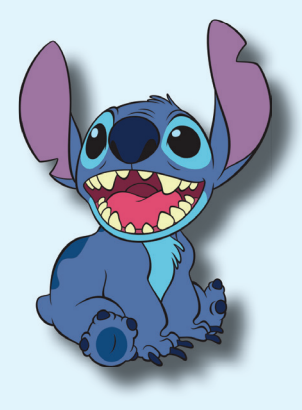

#### **Motivation**

Most "modern" programming languages trace their origins back decades to before the advent of cheap, general purpose multicore CPUs. They were designed for a distinctly mono-threaded environment. With Stitch, we aimed to build a language that has the power and flexibility of a fully compiled C style language, while having native threading support for modern multi-threaded applications.

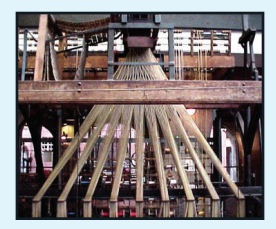

### **Same old C**

```
int gcd(int a, int b) {
     while (a != b) {
          if (a > b) {
               a = a - b; }
           else {
               b = b - a;
 }
      }
      return a;
```
}

### **Easy(er) Multi-threading**

```
stitch i from 0 to 255 by 1: {
     acc = a[i] * b[i];}
print(acc)
```
### **Easy(er) Multi-threading**

```
int i = 0;
if (a[i] := b[i]) {
       stitch i from 0 to 255 by 1: {
            acc = a[i] * b[i]; }
       print(acc)
}
```
### **Under The Hood**

- Wrap everything in pthreads
- Body of the Stitch loop becomes a function
- Pointer to the function is passed into the pthread
- Struct with copies of all variables in the scope of the Stitch loop passed in.
- (Very) limited variety of accumulators can be used in Stitch loops, and are then reconciled automatically.

### **Not Very Pretty**

int main() {

}

```
int a[255] = \{1, \ldots, 1\}:
int b[255] = \{2, \ldots, 2\};
 int_am acc;
int i = 0:
 stitch i from 0 to 255 by 1: {
         acc = a[i] * b[i];
 }
 print(acc);
 return 0;
```
# **(But it works)**

```
#include "stch_headers.h"
struct stch_rangeInfo_0 {
int begin;
int end;
int stepSize;
int i;
int acc;
int b;
int a;
};
void *_0 (void *vars){{
((struct stch\_rangeInfo_0 * )vars)->acc = a[i] * b[i];
}
return (void*)0;
int main()
int a[255] = \{1, \ldots, 1\};int b[255] = \{2, \ldots, 2\};
int acc;
int i = 0;
pthread_t *threadpool_0 = malloc(NUMTHREADS * sizeof(pthread_t));
struct stch_rangeInfo_0 *info_0 = malloc(sizeof(struct stch_rangeInfo_0)
* NUMTHREADS);
int thread 0 = 0;
for(i = 0:i < 255:i = i+255/NUNTHREADS) {
info_0[thread_0].begin = i;
info 0[thread 0].i = i;
info_0[thread_0].acc = acc;
info0[thread0].b = b;
info_0[thread_0].a = a;
if((i + 2*(255/NUMTHREADS)) > 255) {
info_0[thread_0].end = 255;
i = 255;
else {
info_0[thread_0].end = i + 255/NUMTHREADS;
}
int e = pthread_create(&threadpool_0[thread_0], NULL, _0, &info_0[thread_0]);
if (e != 0) {
perror("Cannot create thread!");
free(threadpool_0); //error, free the threadpool
exit(1);}
thread_0++;
}
//loop and wait for all the threads to finish
for(i = 0; i < NUMTHREADS; i++) {
pthread_join(threadpool_0[i], NULL);
}
printf("%d\n", acc);
return 0;
```
}

 $\rightarrow$ 

## **Pros**

- Much simpler to write
- No dirty mutex's
- Automatic splitting of workload

**Cons**

- Limited in application
- Nested Stitch loops give no benefit, but add overhead
- Pthread code definitely not optimized (but not too bad either)

#### **And now for something completely the same...**

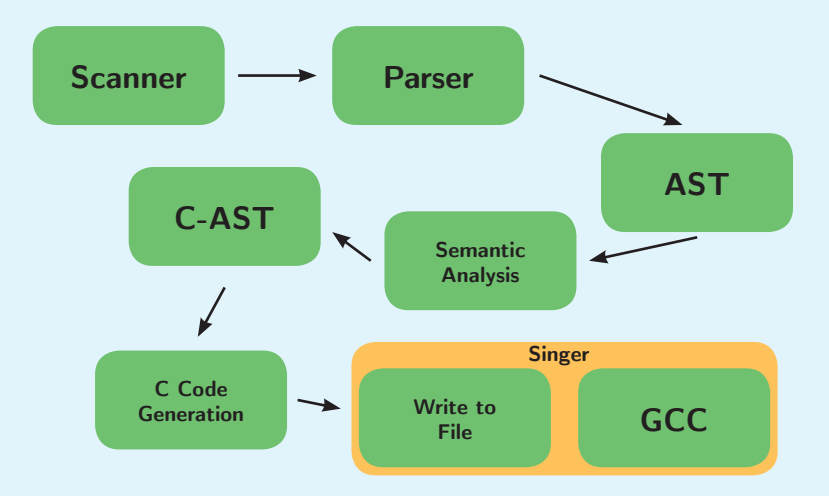

### **Highpoints of C Code Generation**

- Stitch to pthread loop.
- Body of the Stitch loop is turned into a C function.

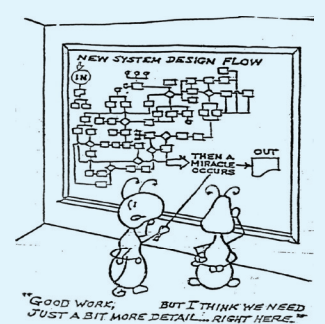

• Stitch functions and range info are named procedurally. • print() and error() are dynamically typed into proper printf() call.

### **Testing**

- Automated test suite
- Generate C Code and compile.
- Run compiled C, diff the output
- Positive (should compile and generate good output).
- Negative (shouldn't compile)
- Modular tests  $\rightarrow$  anyone can add

### **Demo**

- Something parallelizeable
- Something interesting
- Something that we could see the results of

## *Image Curves*

- Used all the time in Photoshop
- Map input to output based on predefined curve

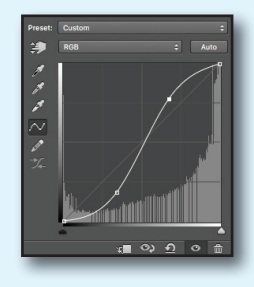

## **Simplest Curve - Invert**

 $\rightarrow$ 

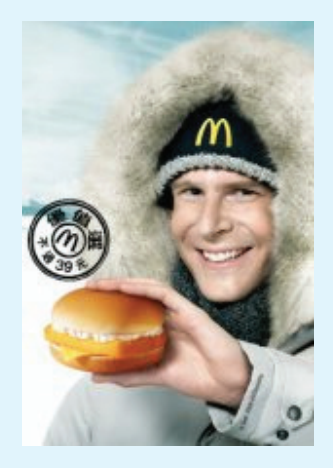

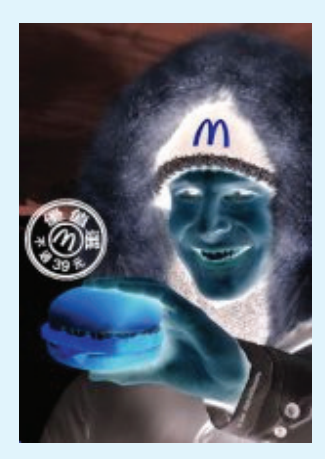

### **More Useful - Increase Contrast**

 $\rightarrow$ 

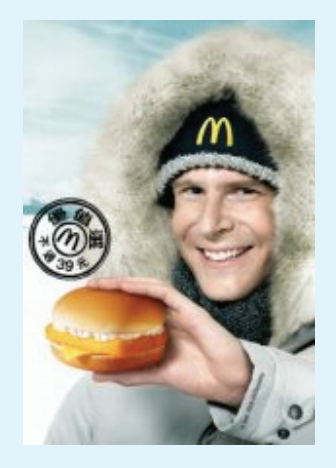

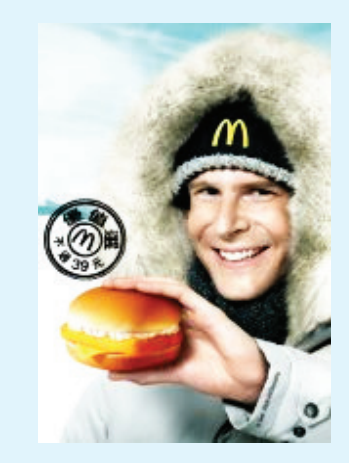

## **Code (Stitch)**

```
/* Image Inverter */
int main(){
        int curve[256] = \{ 255, \ldots, 2, 0 \}; /*File IO*/
        int i = 0:
        //55 = header offset, 98592 = size of file stitch i from 55 to 98592 by 1:{
                int tmp = 0;tmp = buffer[i];if (tmp < 0) {
                \text{tmp} = (\text{tmp % } 256) * -1; }
        buffer[i] = curve[tmp];
 }
         /*More IO*/
}
```